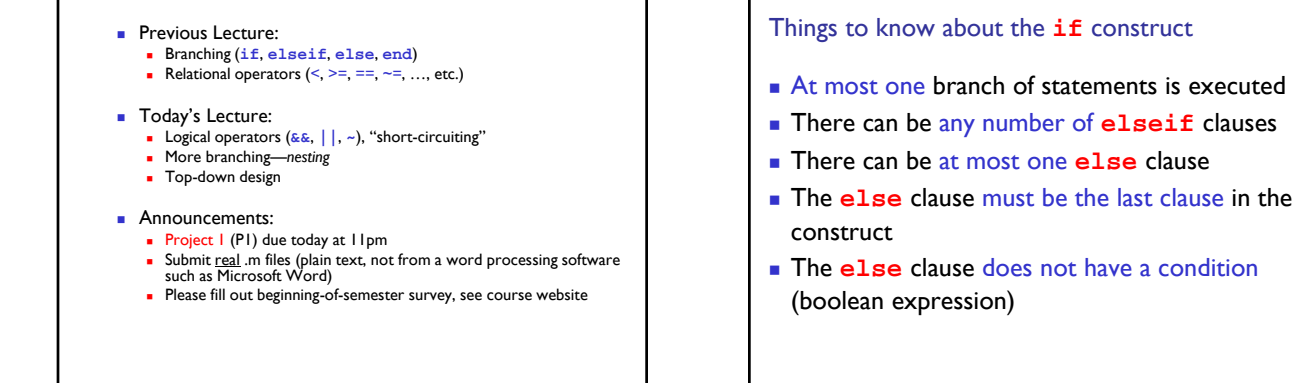

Lecture 4 1

Lecture 4 8

Write a code fragment that prints "yes" if xc is in the interval and "no" Modified Problem 3 if it is not.

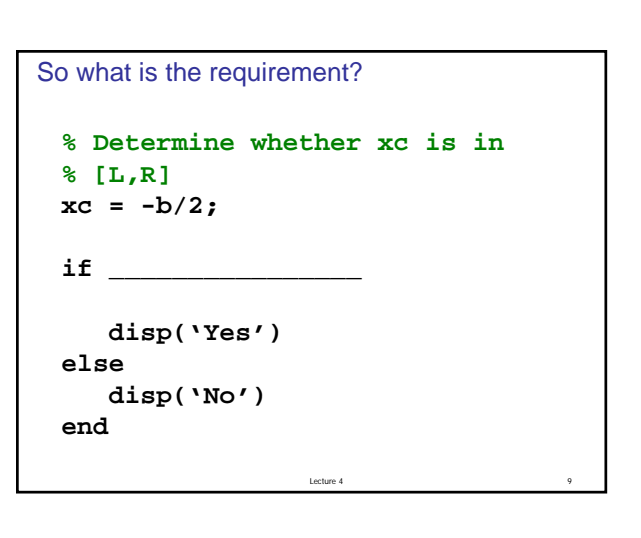

Lecture 4 2

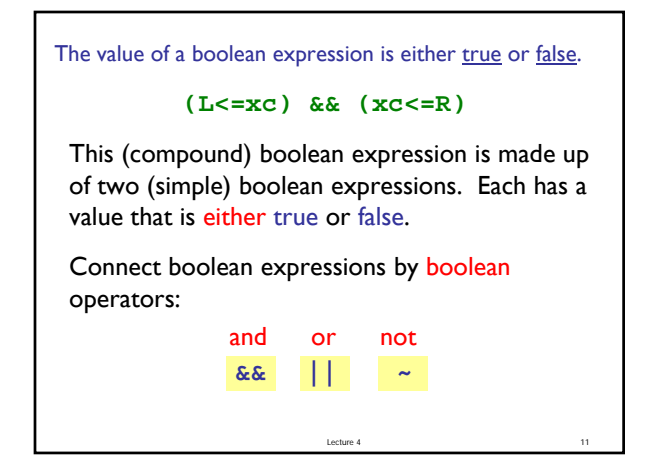

## Logical operators

- **&&** logical and: Are both conditions true? E.g., we ask "is  $L \leq x_c$  and  $x_c \leq R$ ?" In our code: **L<=xc && xc<=R**
- **||** logical or: Is at least one condition true? E.g., we can ask if  $x_c$  is outside of [ $L, R$ ], i.e., "is  $x_c \leq L$  or  $R \leq x_c$  ?" In code: **xc<L || R<xc**
- **~** logical not: Negation E.g., we can ask if  $x_c$  is not outside [ $L, R$ ]. In code: **~(xc<L || R<xc)**

Lecture 4 15

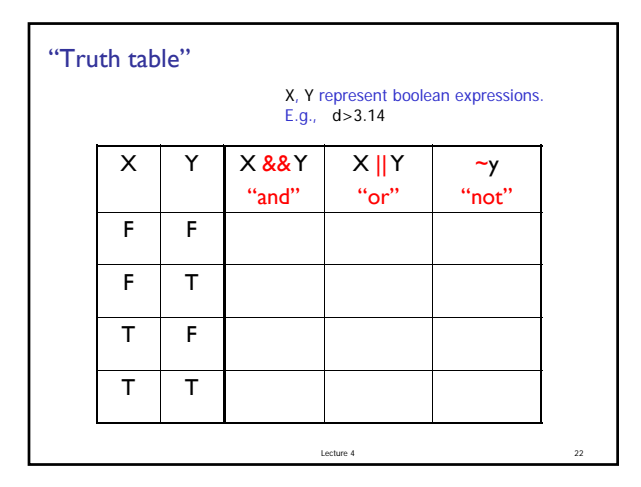

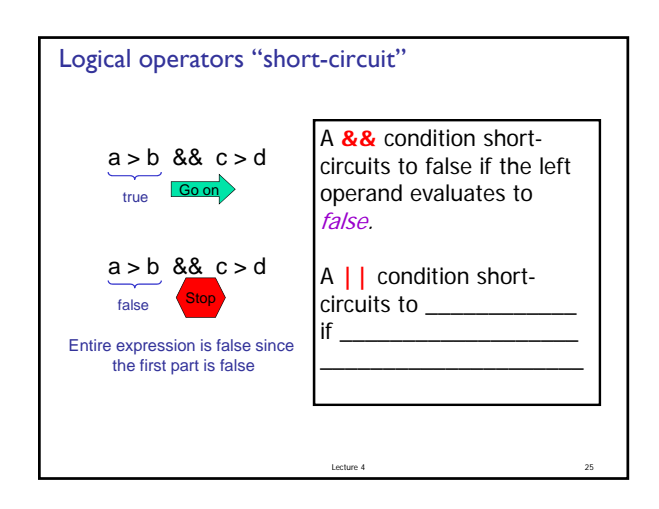

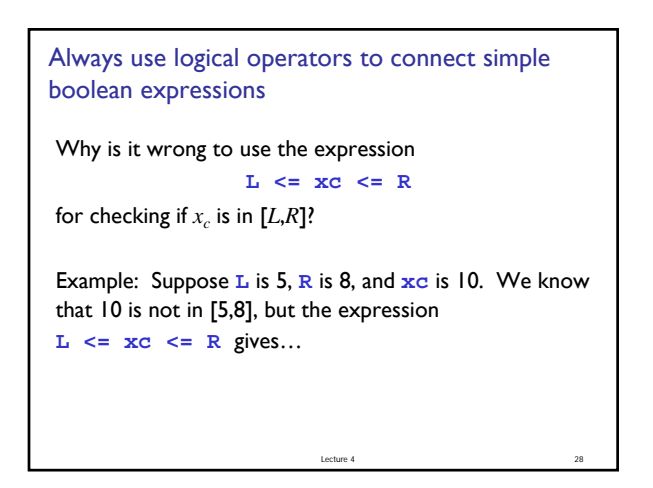

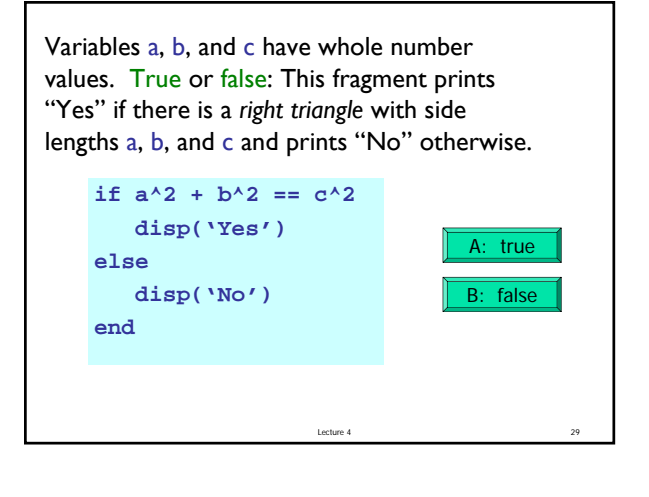

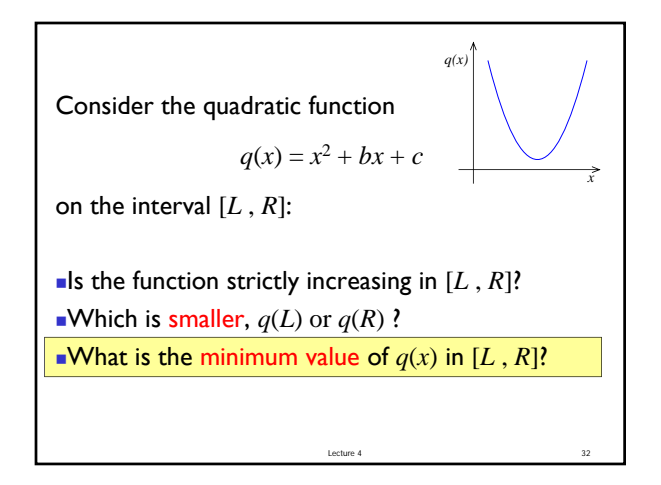

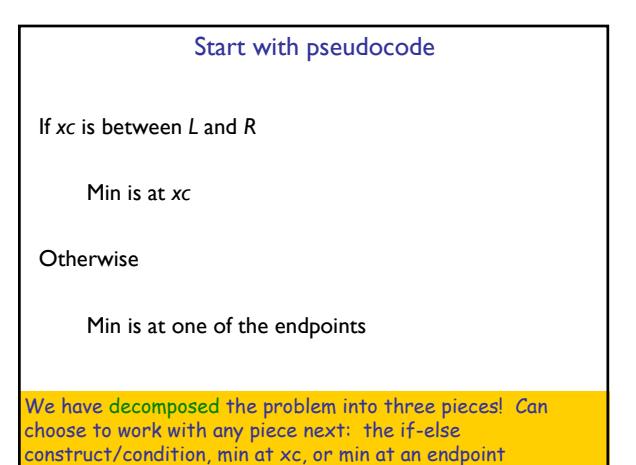

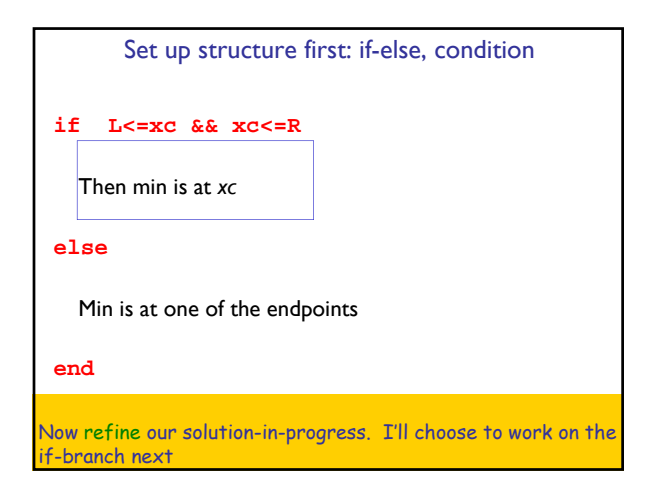

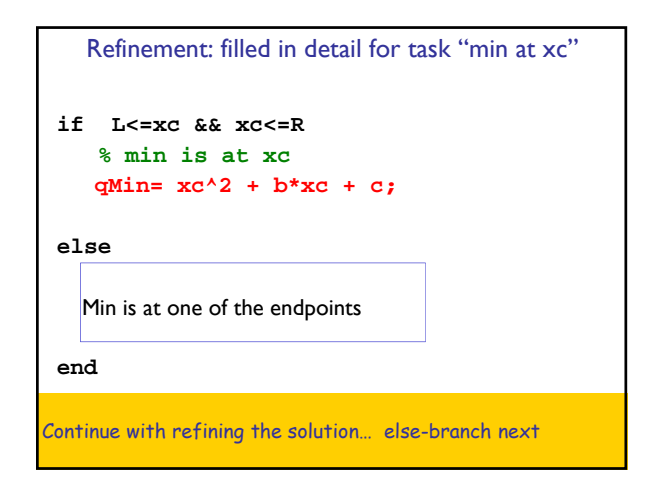

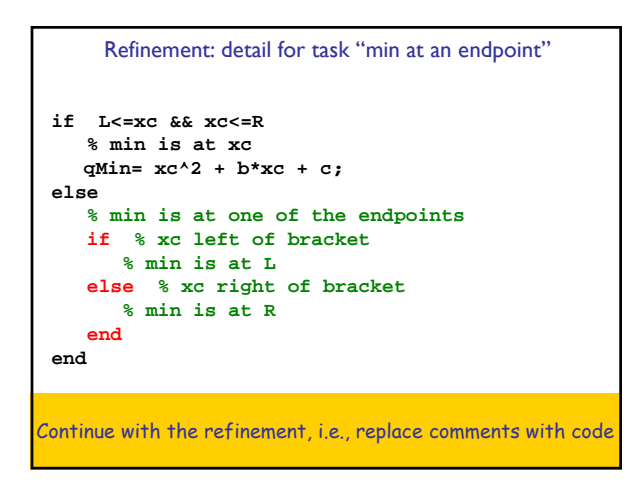

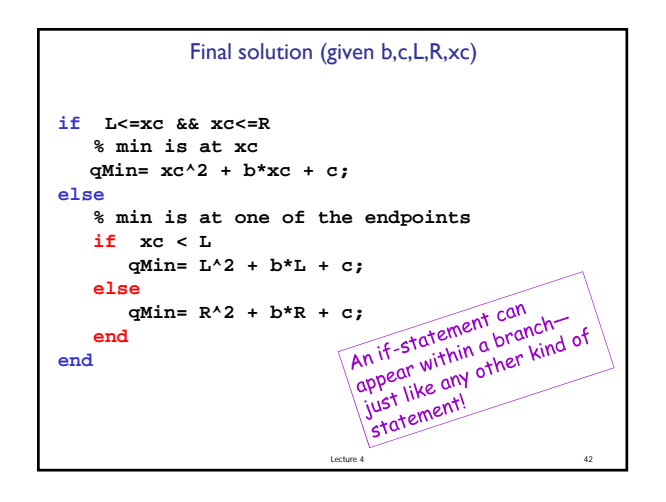

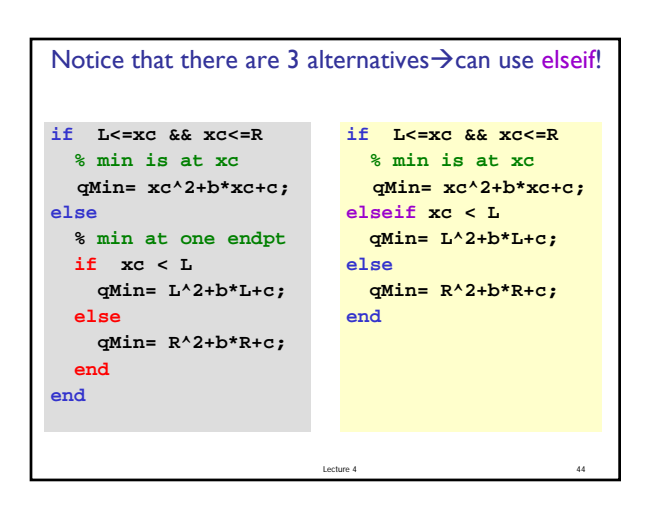

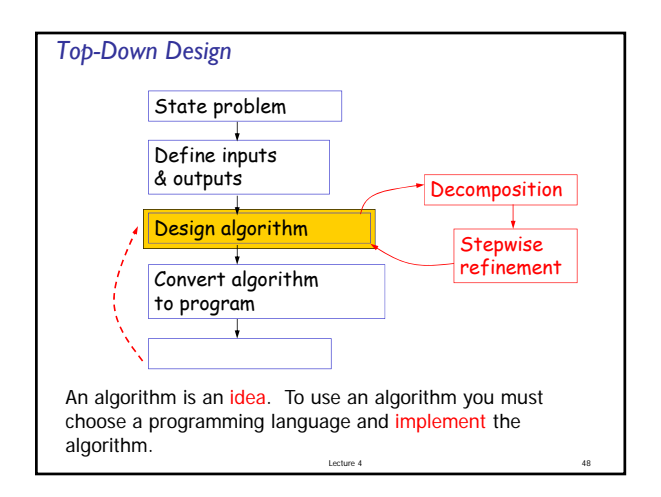